## **como apostar ambos marcam no futebol virtual**

- 1. como apostar ambos marcam no futebol virtual
- 2. como apostar ambos marcam no futebol virtual :ganhar dinheiro em apostas online
- 3. como apostar ambos marcam no futebol virtual :aposta slots

## **como apostar ambos marcam no futebol virtual**

Resumo:

**como apostar ambos marcam no futebol virtual : Bem-vindo ao mundo eletrizante de mka.arq.br! Registre-se agora e ganhe um bônus emocionante para começar a ganhar!**  contente:

Descubra as melhores casas de apostas esportivas online no Brasil. Aproveite bônus e promoções exclusivas e comece a apostar hoje mesmo!

Se você é apaixonado por esportes e quer experimentar a emoção das apostas online, este artigo é para você. Vamos apresentar as melhores casas de apostas esportivas online do Brasil, que oferecem uma ampla gama de opções de apostas, bônus generosos e plataformas seguras e confiáveis. Continue lendo para descobrir como aproveitar ao máximo essa modalidade de entretenimento e desfrutar de toda a emoção dos esportes.

pergunta: Qual é a melhor casa de apostas esportivas do Brasil?

resposta: Bet365 é considerada uma das melhores casas de apostas esportivas do Brasil, oferecendo uma ampla variedade de opções de apostas, bônus competitivos e uma plataforma confiável.

A bet365 oferece uma boa variedade de opes em como apostar ambos marcam no futebol virtual futebol virtual.

Futebol virtual bet365: passo a passo para apostar | Goal Brasil

15 melhores sites de apostas esportivas do Brasil

bet365: Tradicional e favorita de iniciantes.

Betano: Apostas com transmisso ao vivo.

Sportingbet: Uma das nossas favoritas para futebol.

Betfair: Odds diferenciados e boas promoes.

Novibet - Bnus e odds generosas.

KTO: Boa para iniciantes.

Veja os 15 melhores sites de apostas esportivas do Brasil em como apostar ambos marcam no futebol virtual 2024

\n

lance : Sites de apostas

Mais itens...

Bet - Casa de apostas brasileira que paga mais rpido.

Qual casa de aposta paga rpido? - Portal Insights

Confira a lista abaixo:

Betano: app de aposta mais completo.

Bet365 : melhor app de aposta com live stream.

Parimatch: melhor app de apostas esportivas e cassino.

Sportingbet: melhor app de apostas em como apostar ambos marcam no futebol virtual futebol. Melbet : maior variedade esportiva.

Betnacional: melhor app de apostas para iniciantes.

Melhor app de apostas 2024: Top 10 em como apostar ambos marcam no futebol virtual Futebol

e Esportes  $\ln$ em : apostas : melhores-apps-de-apostas Mais itens...

## **como apostar ambos marcam no futebol virtual :ganhar dinheiro em apostas online**

Em Oddspedia mostramos os resultados, odds e palpites de futebol e o programa de partidas de futebol em como apostar ambos marcam no futebol virtual centenas de ligas e copas ao redor do mundo.

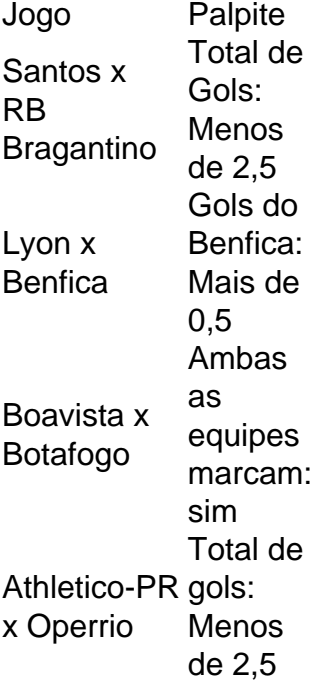

Introdução à aposta "1 e mais de 1.5 gols"

A aposta "1 e mais de 1.5 gols" é uma forma popular de apostas esportivas que combina dois resultados possíveis: uma vitória da equipe favorita e uma partida com pelo menos dois gols marcados. Tipo de aposta Descrição

"1"

## **como apostar ambos marcam no futebol virtual :aposta slots**

Chipre se viu no centro da atenção mundial nesta semana, quando o líder do Hezbollah ameaçou atingir a pequena nação insular caso apoiasse Israel como apostar ambos marcam no futebol virtual potenciais esforços de guerra.

Em meio à intensificação da violência entre a poderosa milícia libanesa apoiada pelo Irã e os militares israelenses na fronteira Israel-Líba, Hassan Nasrallah chefe do Hezbollah alertou nesta quarta que o grupo armado punirá Chipre se permitirem ao país usar seus aeroportos para atacar seu território.

O aviso de Nasrallah veio enquanto os líderes mundiais estavam lutando para conter o conflito entre Israel e Hezbollah, apesar dos esforços aparentes por ambos lados como apostar ambos marcam no futebol virtual impedir que um ciclo com greve ou contra-ataque se transformasse

numa guerra total.

Aqui está um olhar mais atento sobre como Chipre foi puxado para a situação.

Qual é a relação entre Chipre e Israel?

Chipre e Israel têm laços econômicos, políticos ou estratégicos. Seus militares realizaram exercícios conjuntos com visitas trocadas entre os dois países que possuem um programa de cooperação como apostar ambos marcam no futebol virtual defesa (de acordo como o Ministério da Defesa do país). O governo tem relações semelhantes para muitos outros estados-membros incluindo Grã Bretanhas; Egito: França – Líbano - etc

Chipre também tem um "adido de defesa" como apostar ambos marcam no futebol virtual Israel e cerca das duas dúzias outras nações – como parte do que ele chama "diplomacia ativa da Defesa".

Há um acordo de cooperação adicional entre Chipre, Grécia e Israel que o país diz visa "fortalecer a paz. estabilidade no Mediterrâneo Oriental".

Como Chipre reagiu à ameaça do Hezbollah?

O presidente do Chipre, Nikos Christodoulides escreveu como apostar ambos marcam no futebol virtual um post nas redes sociais na quarta-feira que seu país "não estava envolvido nos conflitos de guerra", acrescentando ainda a manutenção dos canais da comunicação com os governos libanês e iraniano.

Chipre ajudou a facilitar o fornecimento de ajuda humanitária para Gaza por via marítima, e os militares americanos usaram as ilhas-nação como transporte.

Em como apostar ambos marcam no futebol virtual declaração, Christodoulides enfatizou que Chipre era "parte da solução", uma aparente alusão aos esforços do país para ajudar a obter ajuda como apostar ambos marcam no futebol virtual Gaza.

Como o mundo reagiu?

Funcionários do governo libanês tentaram acalmar as preocupações de seus homólogos cipriotas na quinta-feira, assegurando o compromisso com a paz no Líbano. Enquanto Hezbollah é uma força política formidável como apostar ambos marcam no futebol virtual Lebanon (Líba), seu bloco parlamentar perdeu maioria nas eleições nacionais da 2024 e suas posições nem sempre representam posição oficial governamental;

Outros aliados de Chipre também condenaram a ameaça do Hezbollah.

Peter Stano, porta-voz da União Europeia e membro do Chipre na quintafeira expressou apoio ao país dizendo que "qualquer ameaça contra um dos nossos Estados membros é uma ameaças à UE".

Matthew Miller, porta-voz do Departamento de Estado dos EUA (Departamento), chamou os comentários da Nasrallah "extremamente improdutivos".

"Nossa preferência seria que o Hezbollah buscasse uma resolução diplomática", acrescentou ele como apostar ambos marcam no futebol virtual entrevista coletiva na quinta-feira.

Author: mka.arq.br

Subject: como apostar ambos marcam no futebol virtual

Keywords: como apostar ambos marcam no futebol virtual

Update: 2024/8/10 2:21:39